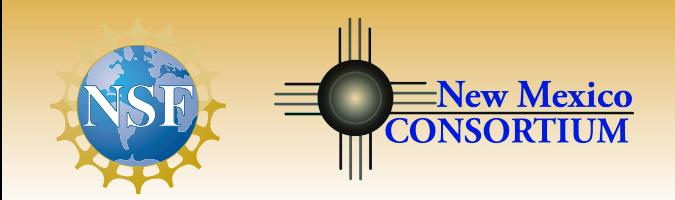

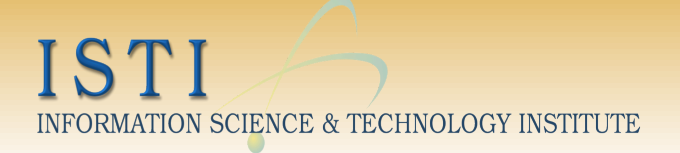

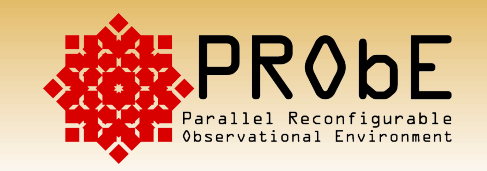

# Monitoring I/O on Data-Intensive Clusters

#### Visualizing Disk Reads and Writes on Hadoop MapReduce Jobs

Thursday, July 31

Joel Ornstein Joshua Long Carson Wiens CALVIN Georgia  $0.51188$ **Tech** 

Mentors: Steve Senator, Tim Randles, Vaughan Clinton, Mike Mason, Graham Van Heule – HPC 3

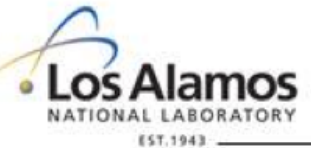

UNCLASSIFIED

Operated by Los Alamos National Security, LLC for NNSA

LA-UR-14-26019 

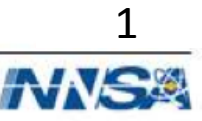

# **Background**

Motivation:

- I/O Intensive Jobs
	- Large amounts of scientific data

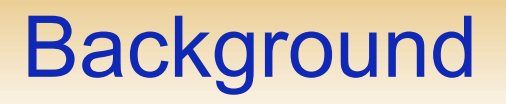

Motivation:

- I/O Intensive Jobs
	- Large amounts of scientific data

Traditional HPC

– Limiting factor mostly lies in processing speed

# **Background**

Motivation:

- I/O Intensive Jobs
	- Large amounts of scientific data

Traditional HPC

– Limiting factor mostly lies in processing speed

I/O Intensive Jobs

- Bottlenecked by read/write disk speed
- MapReduce
	- Move jobs to the data (instead of vice-versa)

### **MapReduce**

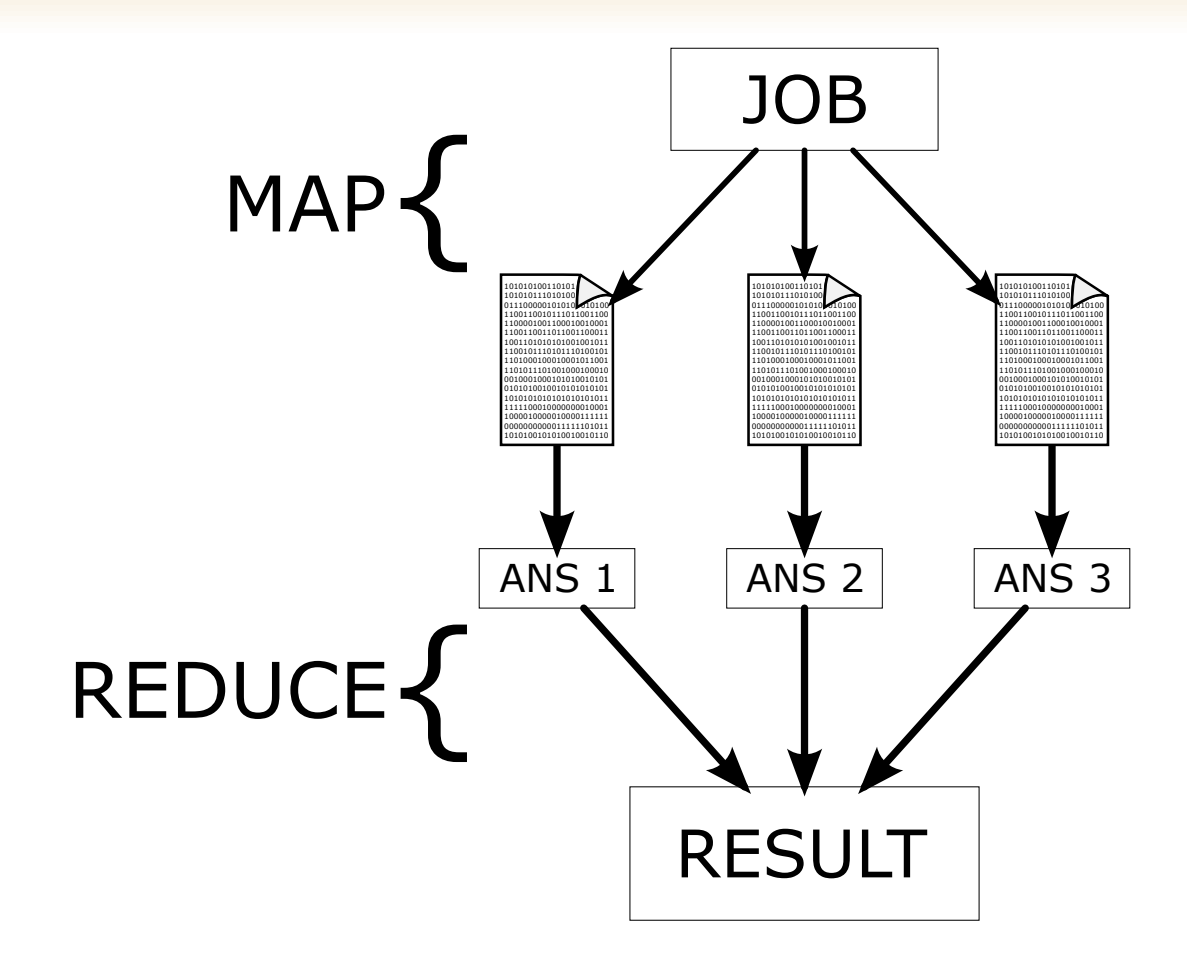

# **I/O Monitoring**

#### Why?

- Nodes break
- Jobs run without using the specified resources

# I/O Monitoring

#### Why?

- Nodes break
- Jobs run without using the specified resources

#### **Deliverables**

- Programs that are helpful for monitoring a Hadoop 2.3 cluster
	- Splunk App for HadoopOps
	- Ganglia
	- Other methods

# I/O Monitoring

#### Why?

- Nodes break
- Jobs run without using the specified resources

#### **Deliverables**

- Programs that are helpful for monitoring a Hadoop 2.3 cluster
	- Splunk App for HadoopOps
	- Ganglia
	- Other methods
- Data tests
	- bonnie++
	- teragen and terasort

# **Environment**

- 11-node CentOS cluster
	- 1 head node and 10 compute nodes
- FDR InfiniBand 56-Gb/second
	- IP over IB
	- Faster than disks can read/write
- Hadoop 2.3.0
- MRv2/YARN
	- Yet Another Resource Negotiator
	- Runs MapReduce jobs in Hadoop environment
- Java 1.6

# Monitoring Tools

Splunk

- software for searching and analyzing logs
- able to generate graphs, charts, gauges, etc.
- web interface

# Monitoring Tools

Splunk

- software for searching and analyzing logs
- able to generate graphs, charts, gauges, etc.
- web interface

**Ganglia** 

- software for monitoring clusters
- generates plots from input
- web interface

# Monitoring Tools

Splunk

- software for searching and analyzing logs
- able to generate graphs, charts, gauges, etc.
- web interface

**Ganglia** 

- software for monitoring clusters
- generates plots from input
- web interface

iostat

- outputs I/O statistics for devices
- command-line interface

# **Splunk App for HadoopOps**

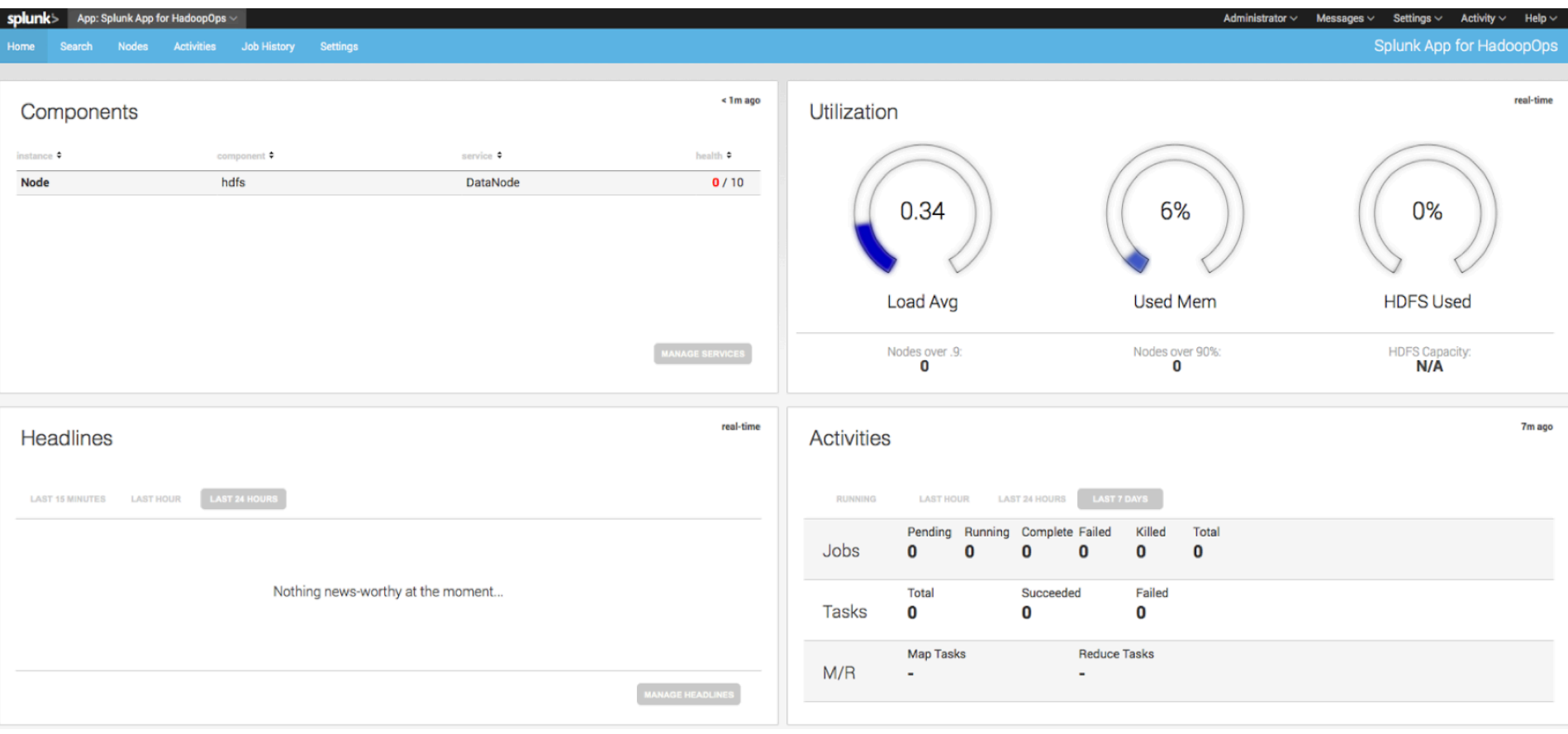

### **Ganglia**

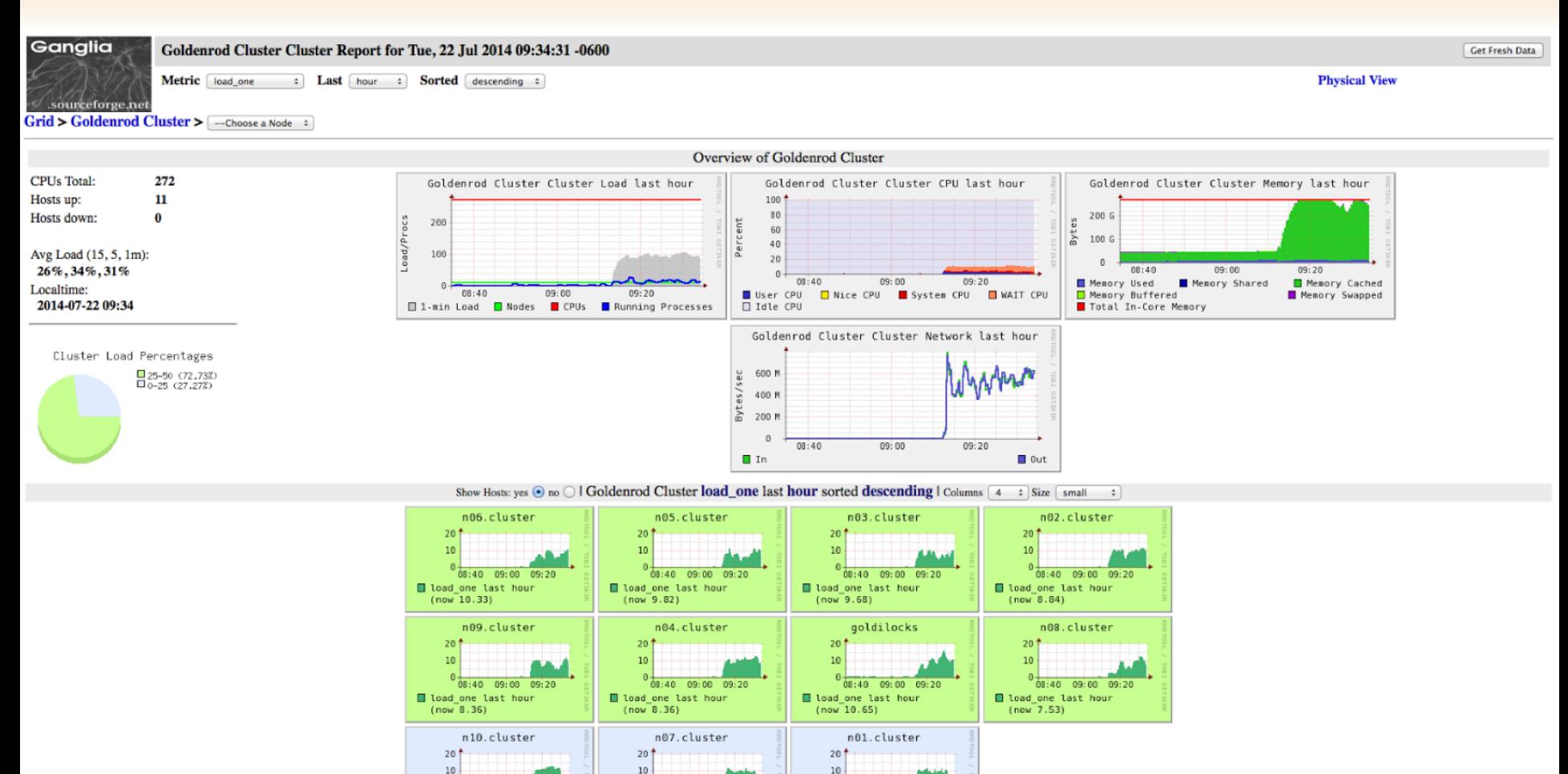

(Nodes colored by 1-minute load) | Legend

08:40 09:00 09:20

load one last hour  $(now_2.95)$ 

08:40 09:00 09:20

load one last hour

 $(now 3.78)$ 

 $0$  08:40 09:00 09:20

load one last hour

 $(now 5.19)$ 

# iostat

#### iostat-kxy 12

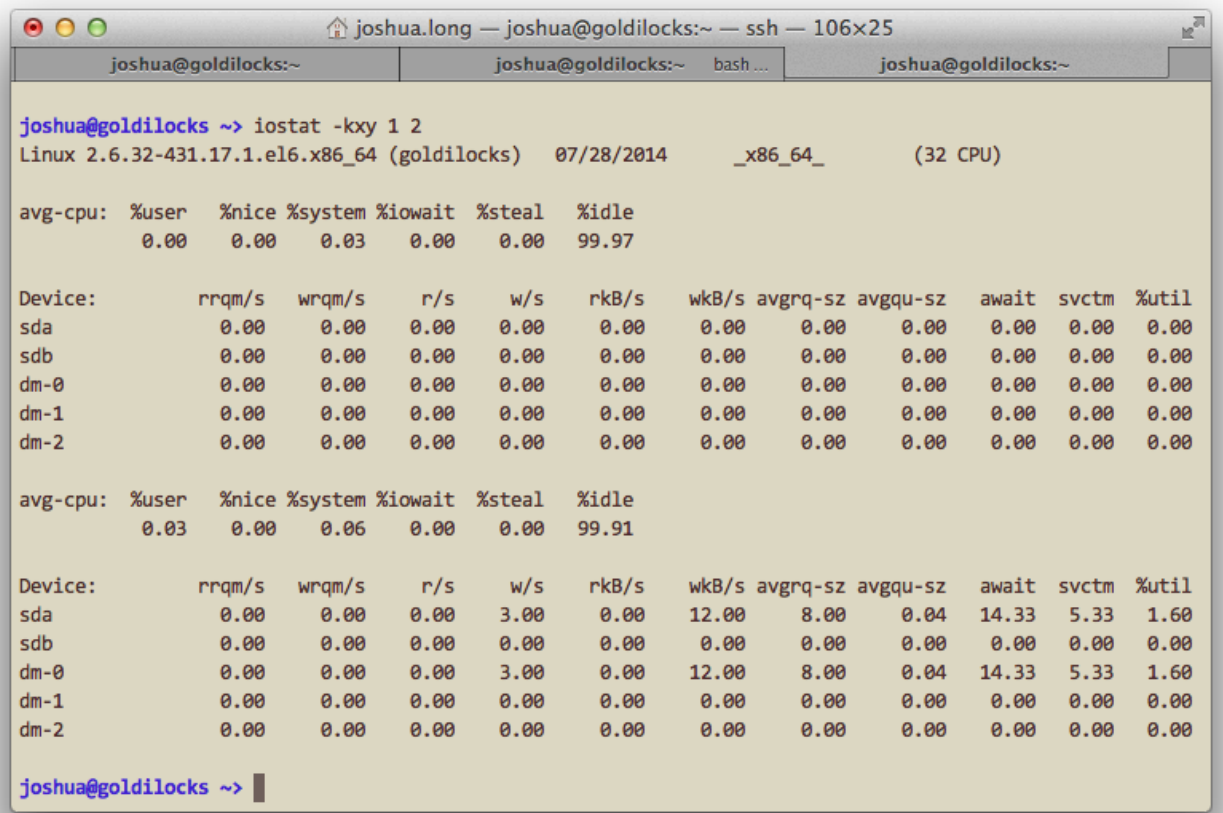

# iostat

#### iostat-kxy 12

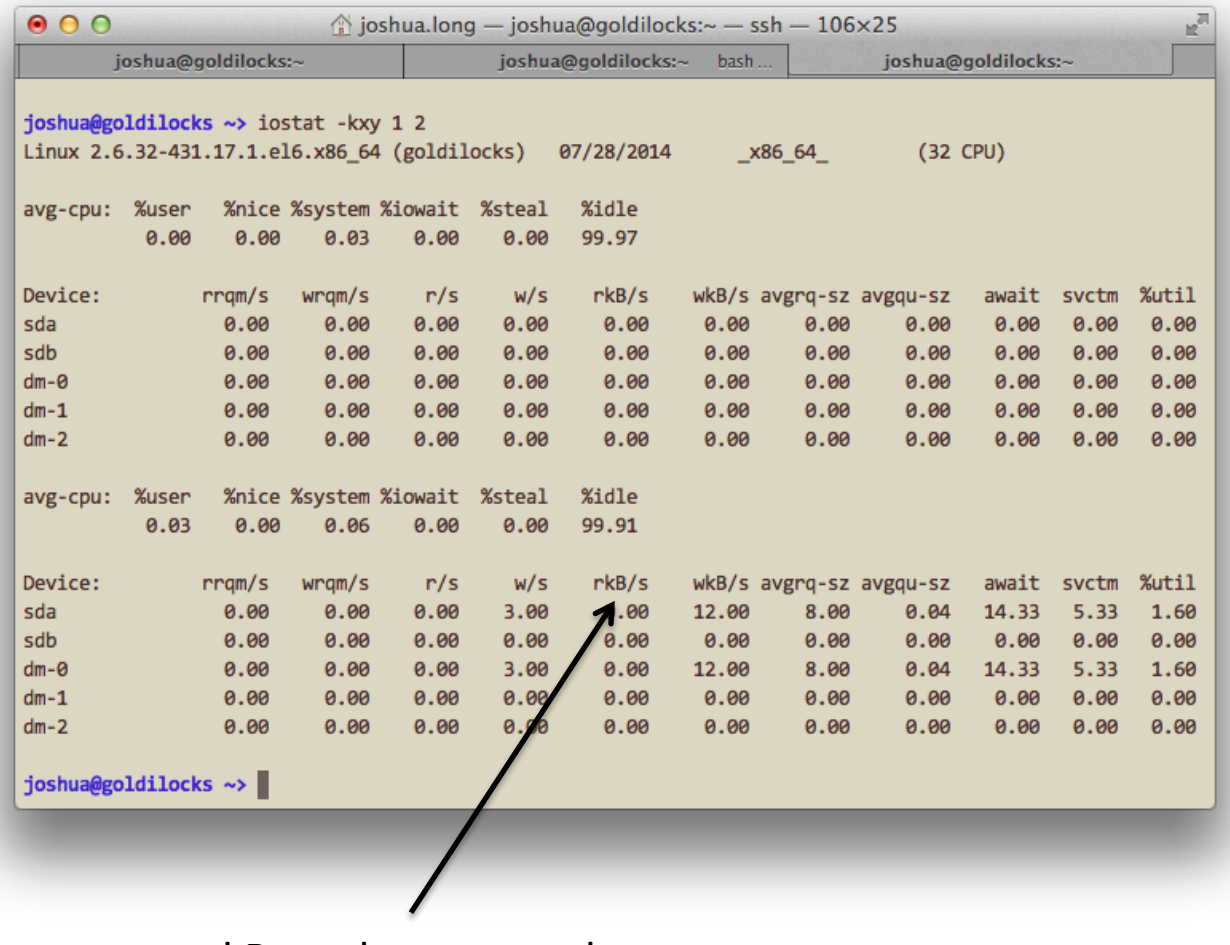

kB read per second

# iostat

#### iostat –kxy 1 2

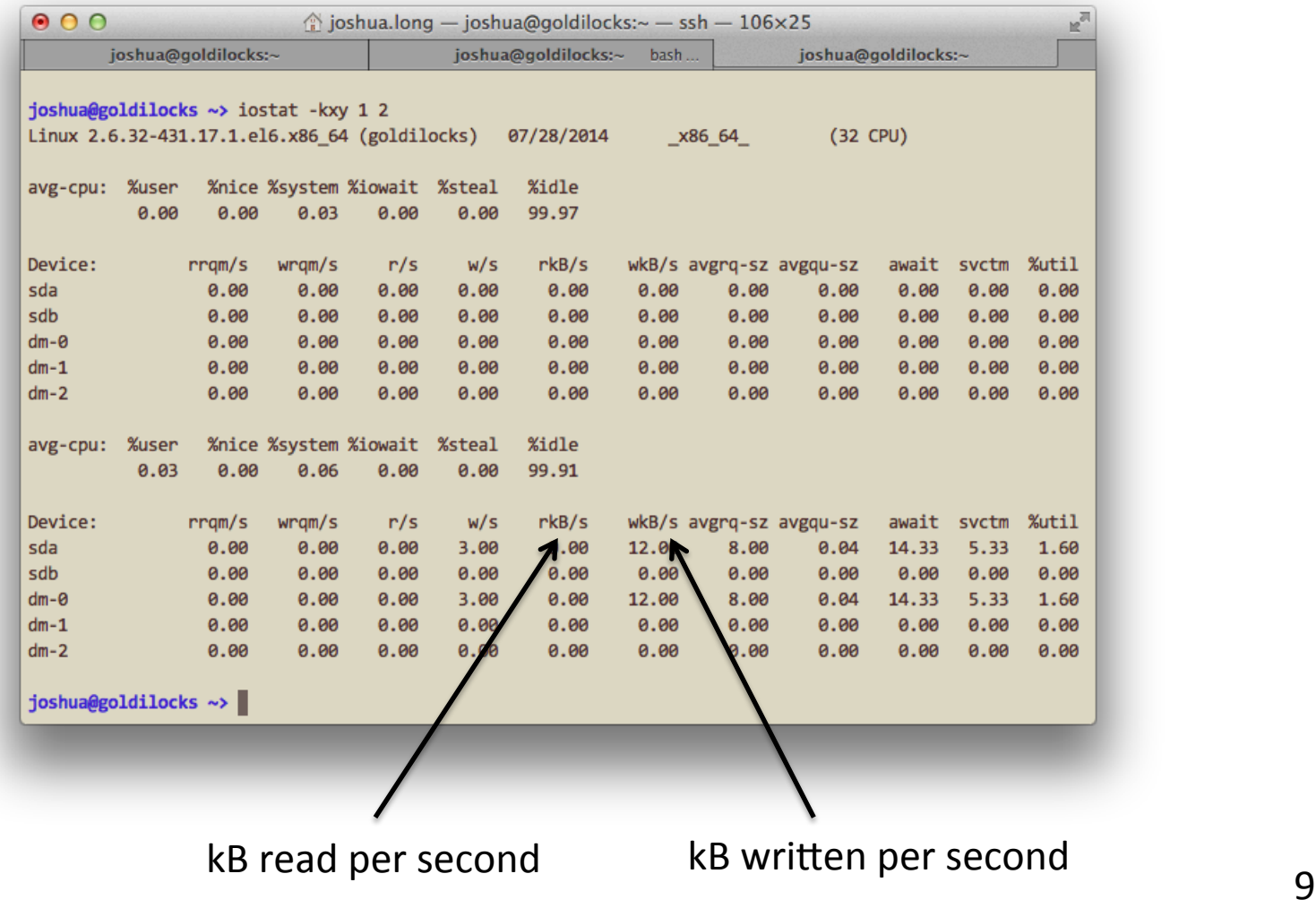

### **Methods**

#### Benchmarking

- $-$  bonnie++
- measure disk I/O

#### Hadoop jobs

- teragen
- terasort

Hadoop jobs with remote data

### **Methods**

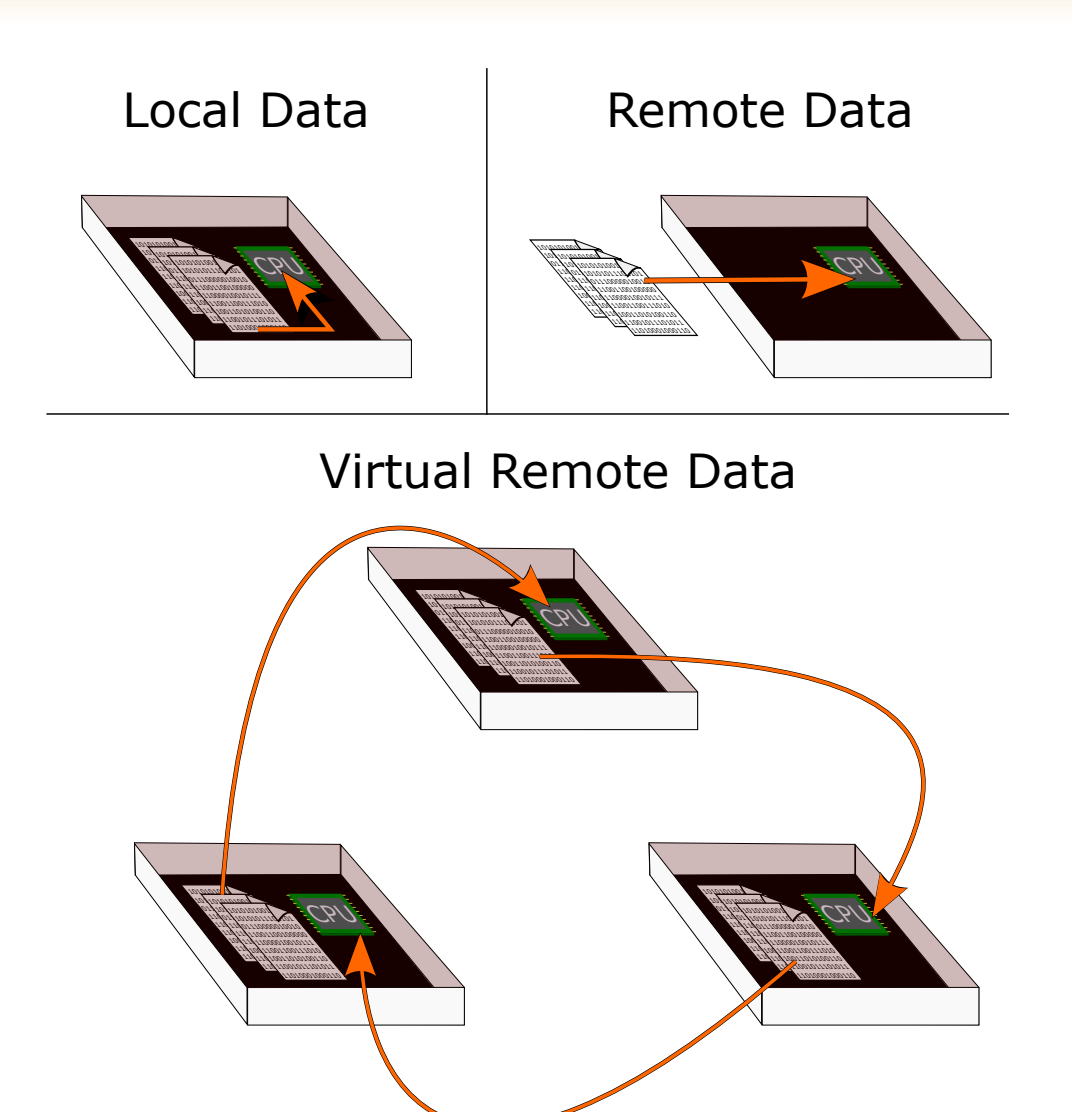

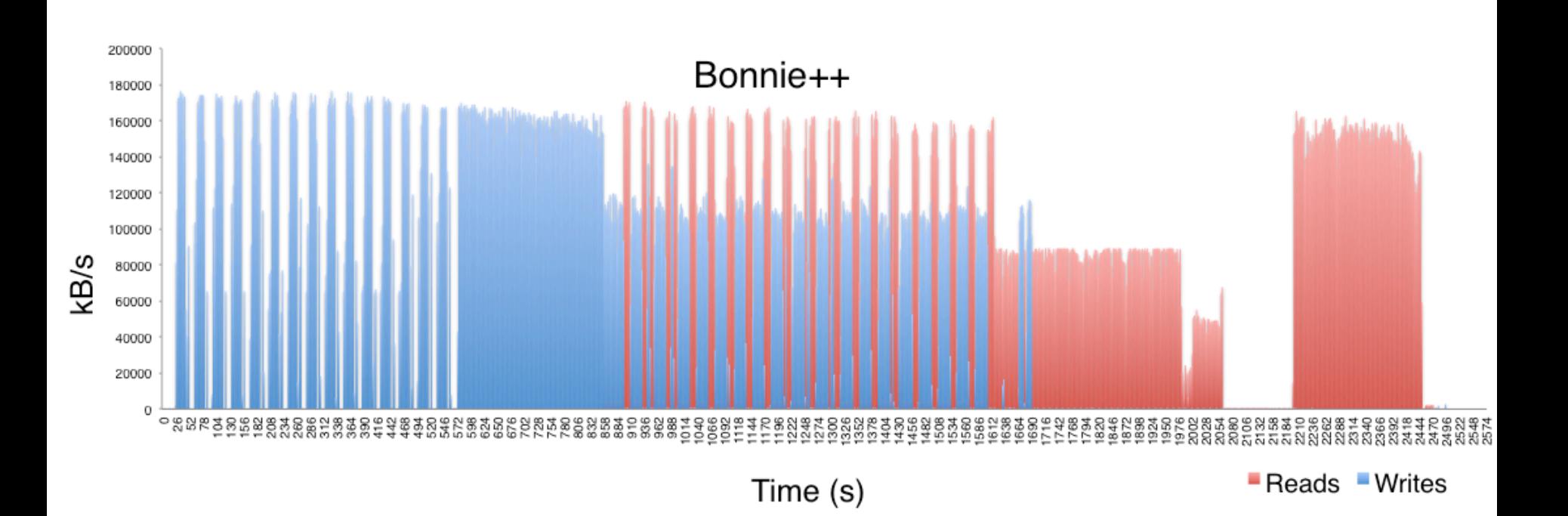

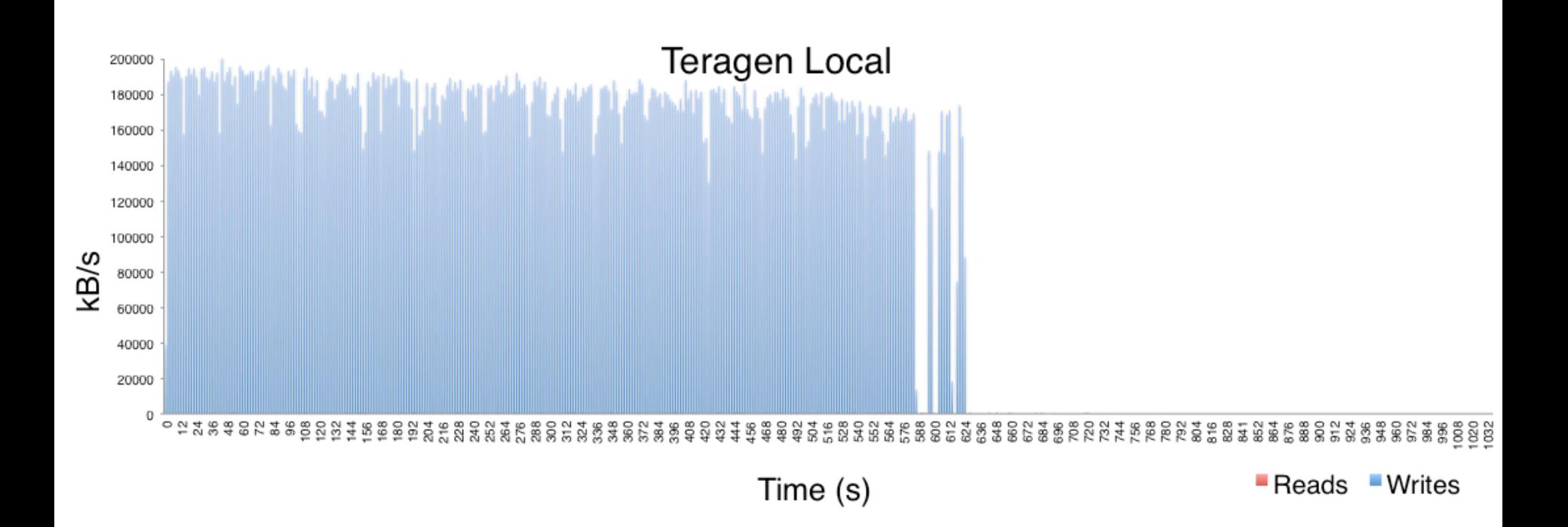

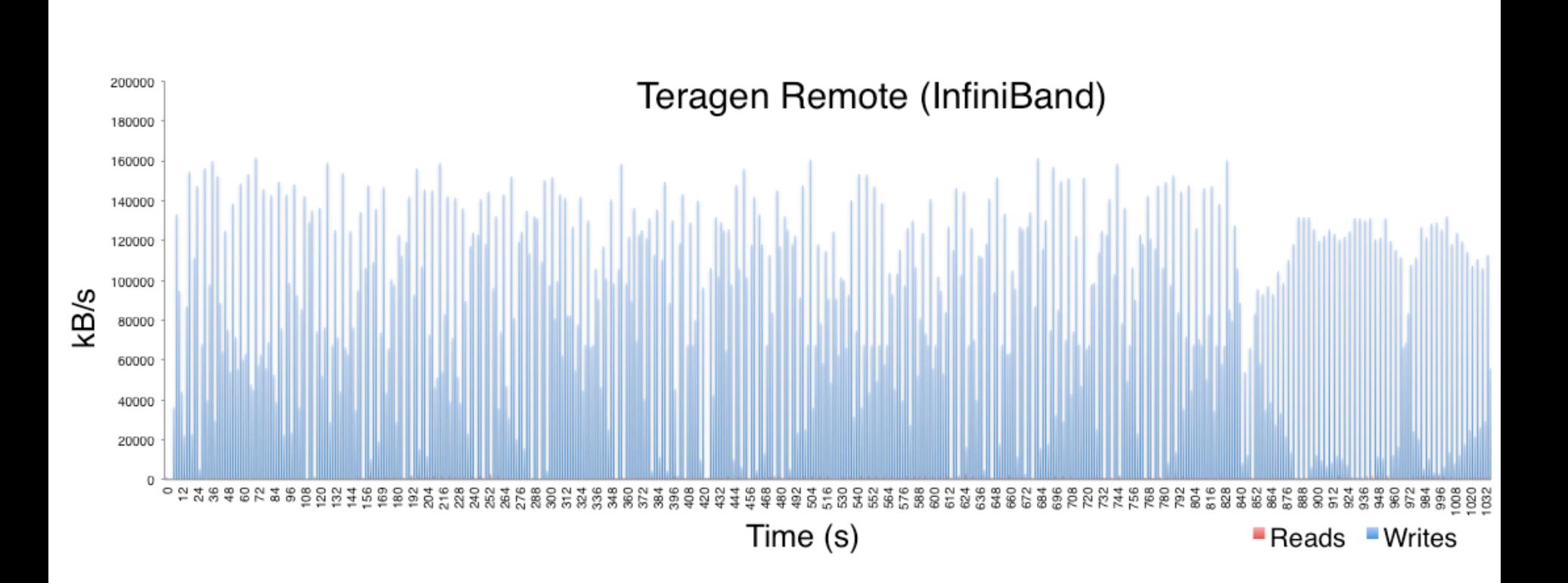

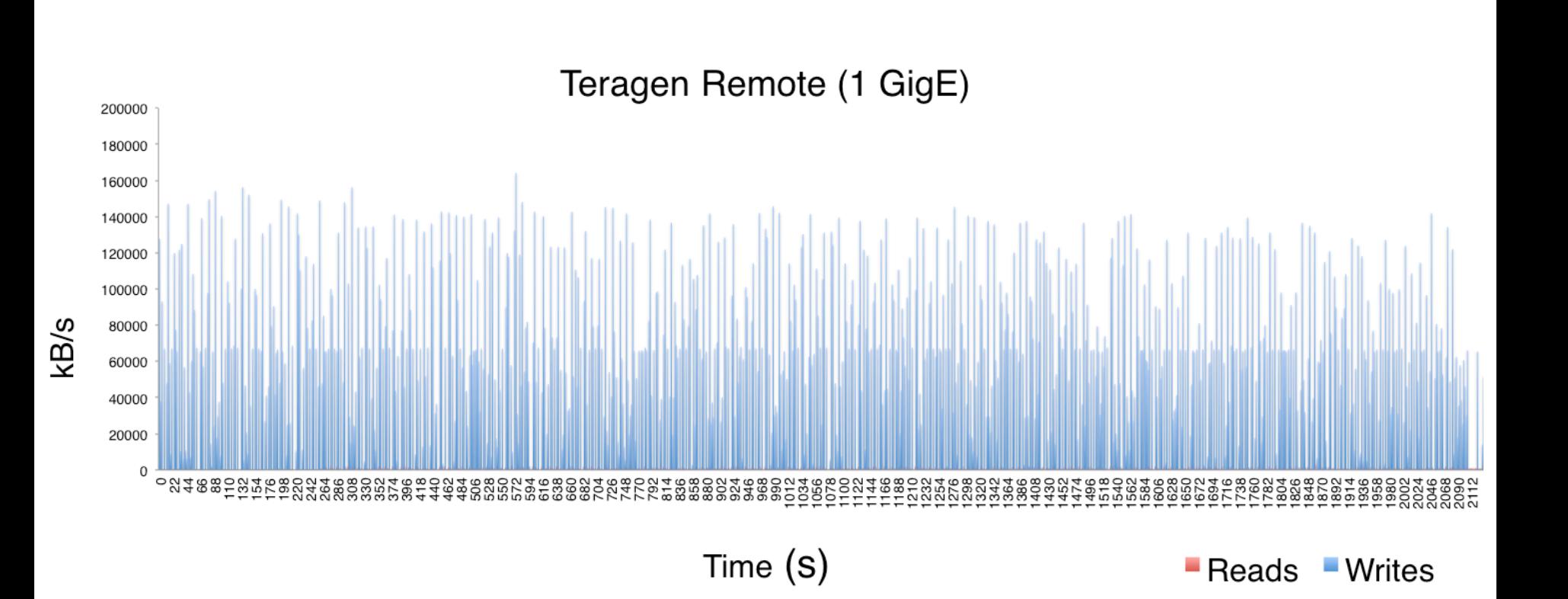

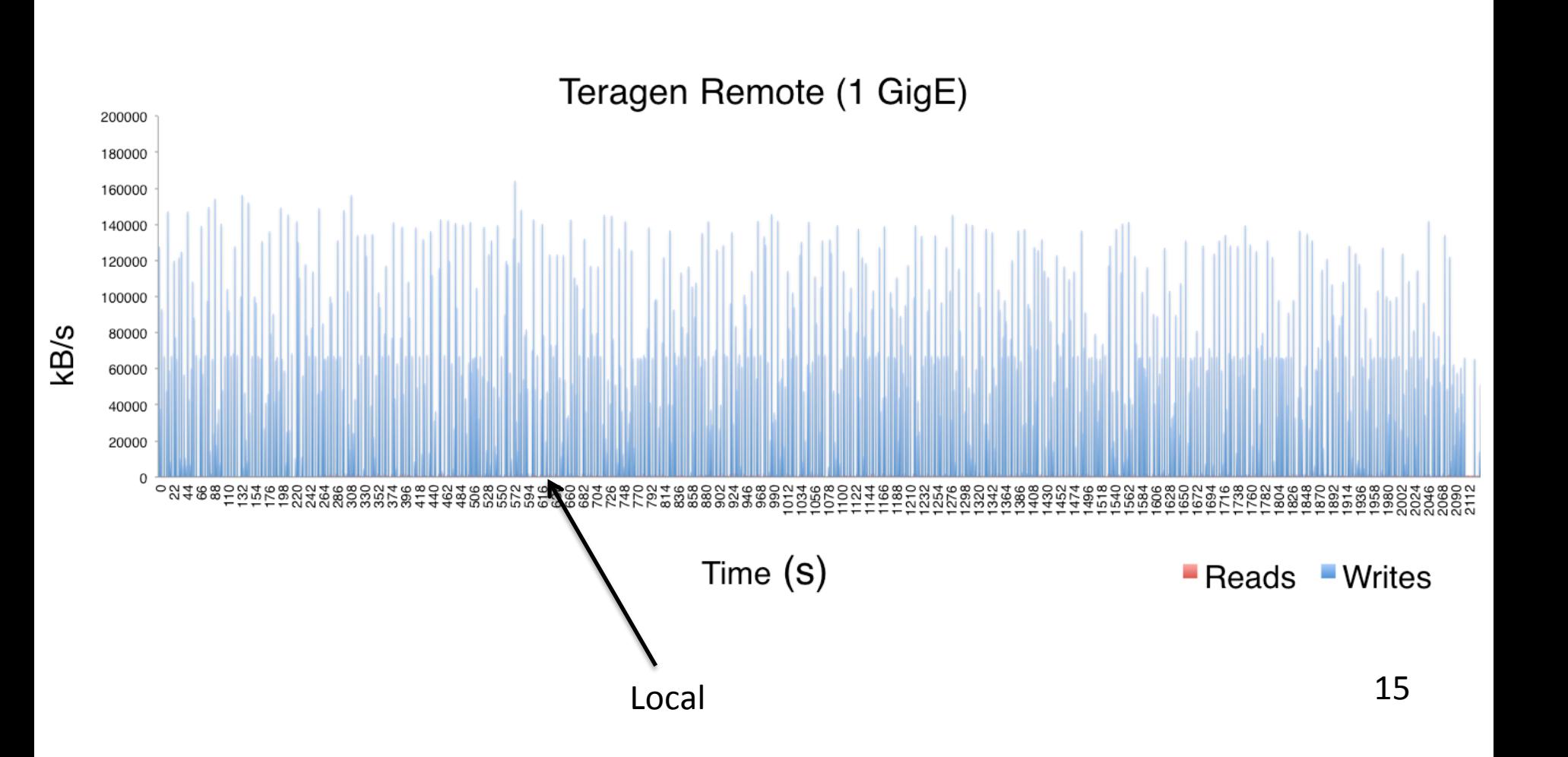

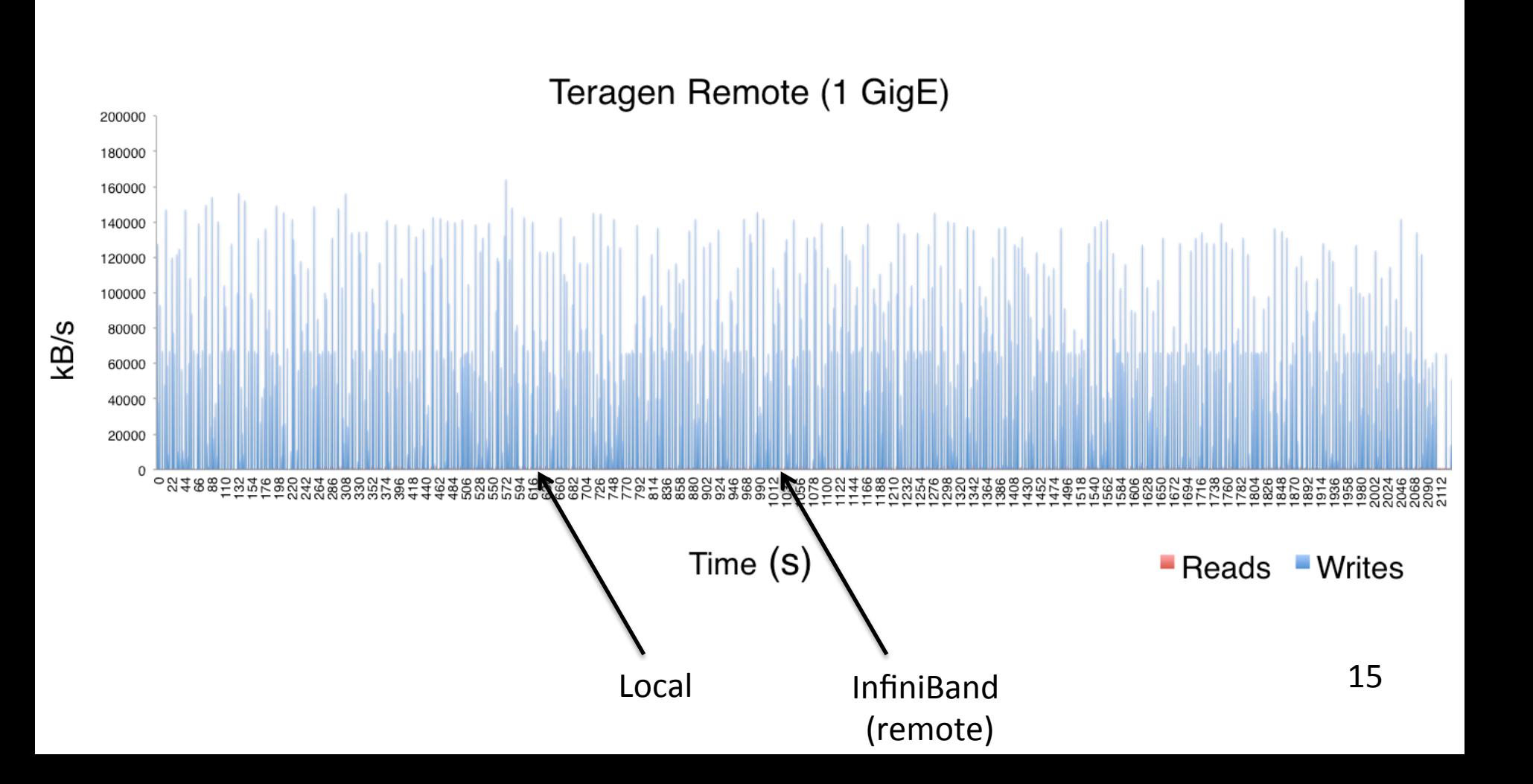

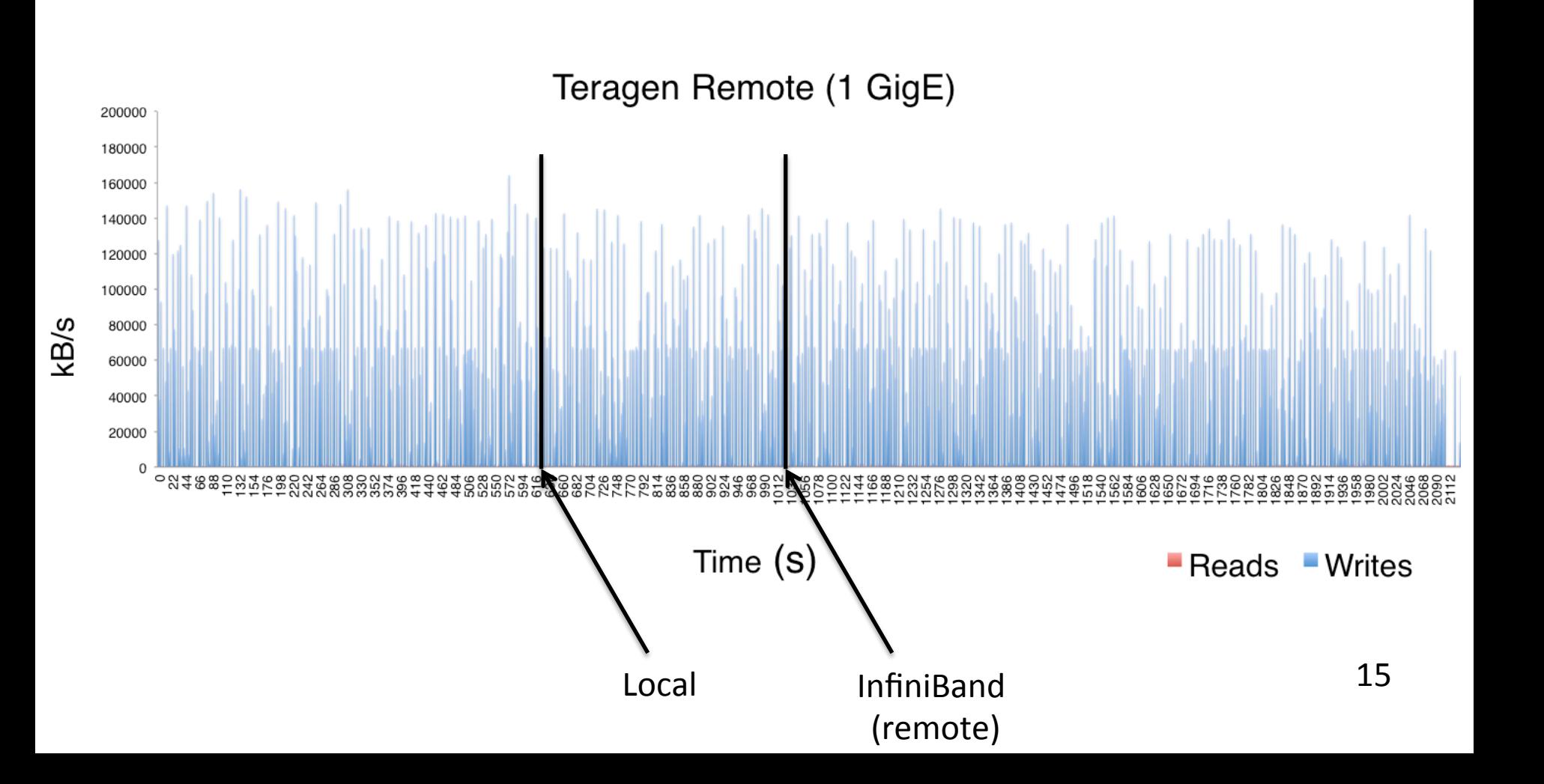

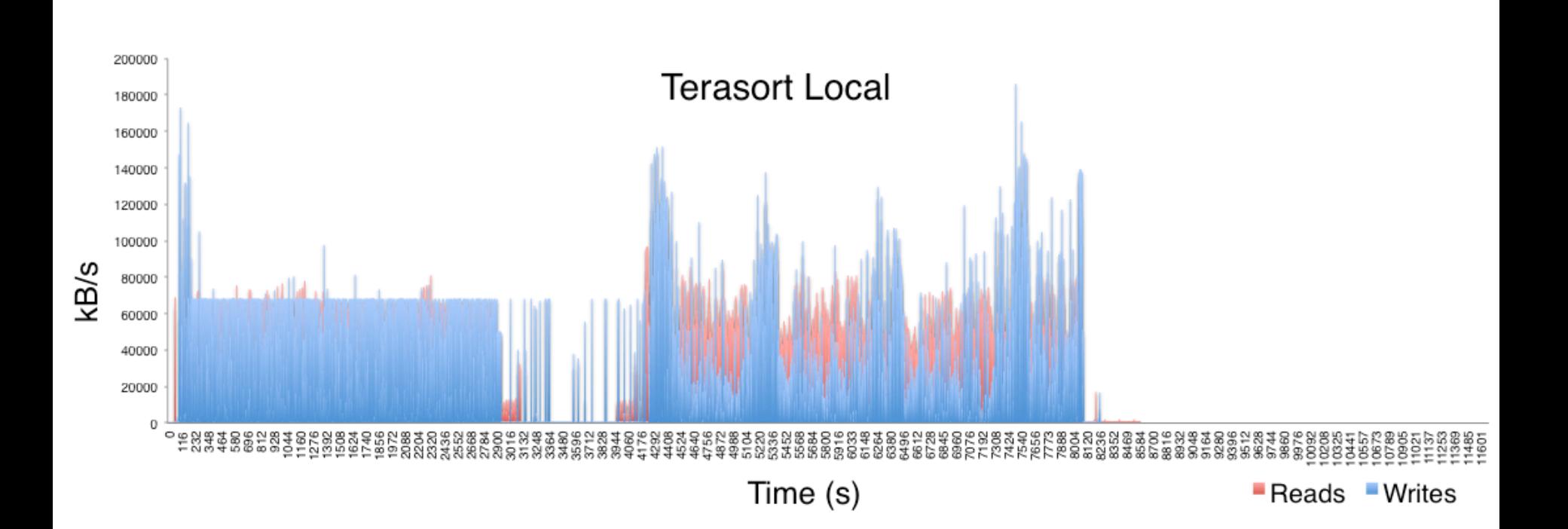

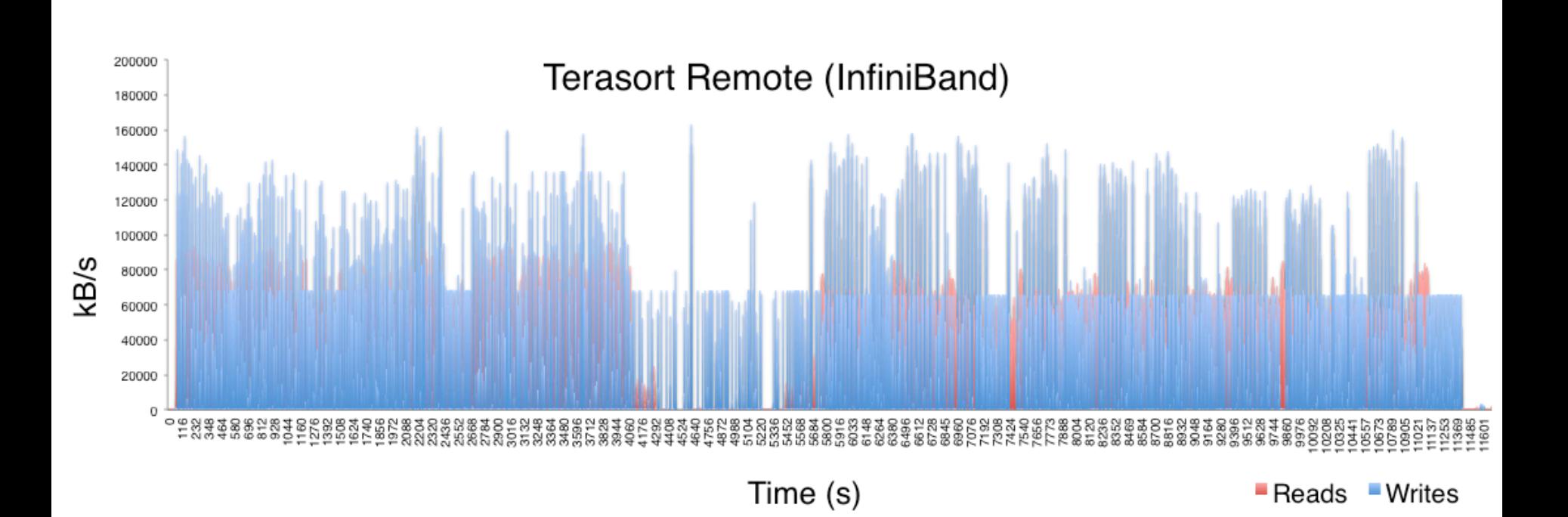

### **Conclusion**

Splunk

– Splunk app for HadoopOps is not suited to Hadoop MPv2/YARN

**Ganglia** 

– Easy to configure and to extend

Effects of network latency

- Large impact when low connectivity
- Small, but noticeable impact for reasonable connectivity

# Take-Aways and Successes

Monitoring I/O is easy (with the right tools)

- Successfully set up ganglia to monitor I/O
- Created visuals of I/O during Hadoop jobs

Benchmark of Hadoop jobs on local data and on remote data

– Performance suffers on data intensive jobs when data is stored remotely

# Future Work

Write I/O monitoring application for Splunk

Evaluate effects of network latency with varying Hadoop parameters

– HDFS block size

Evaluating effects of network parameters

– Maximum transmission unit

Comparing performance on NFS to other file systems

Further examining trends in graphs

# Questions? /\*Comments\*/